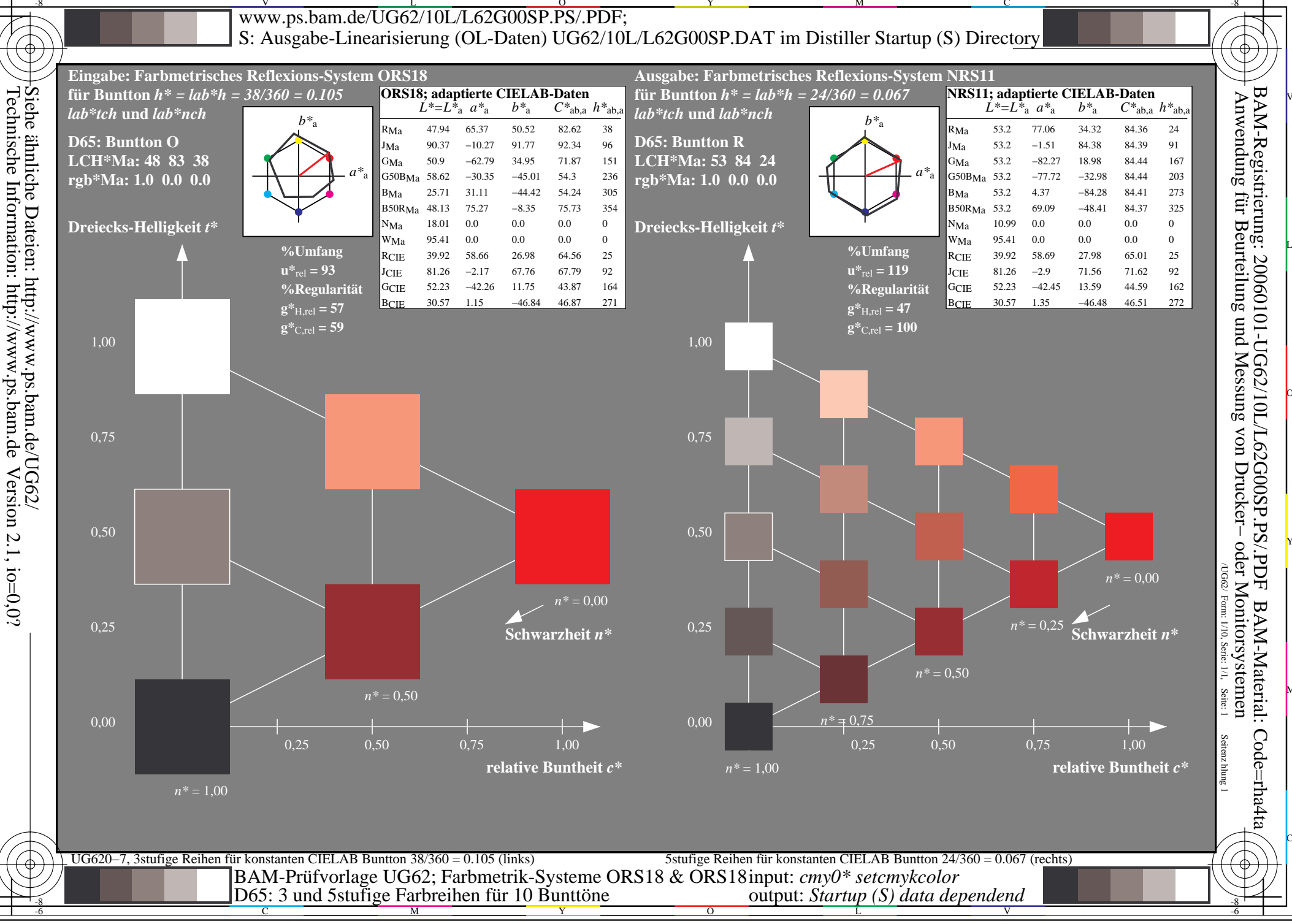

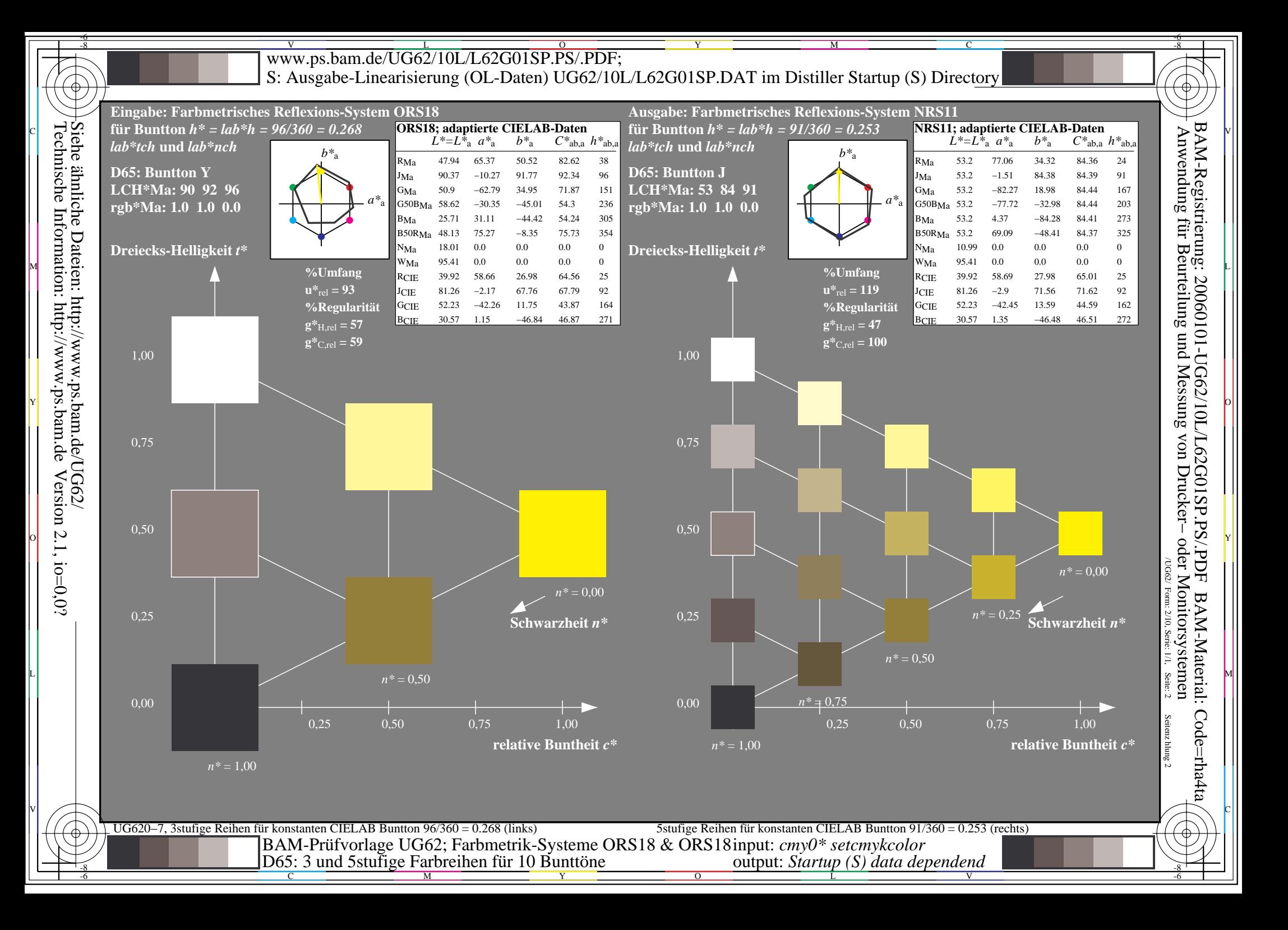

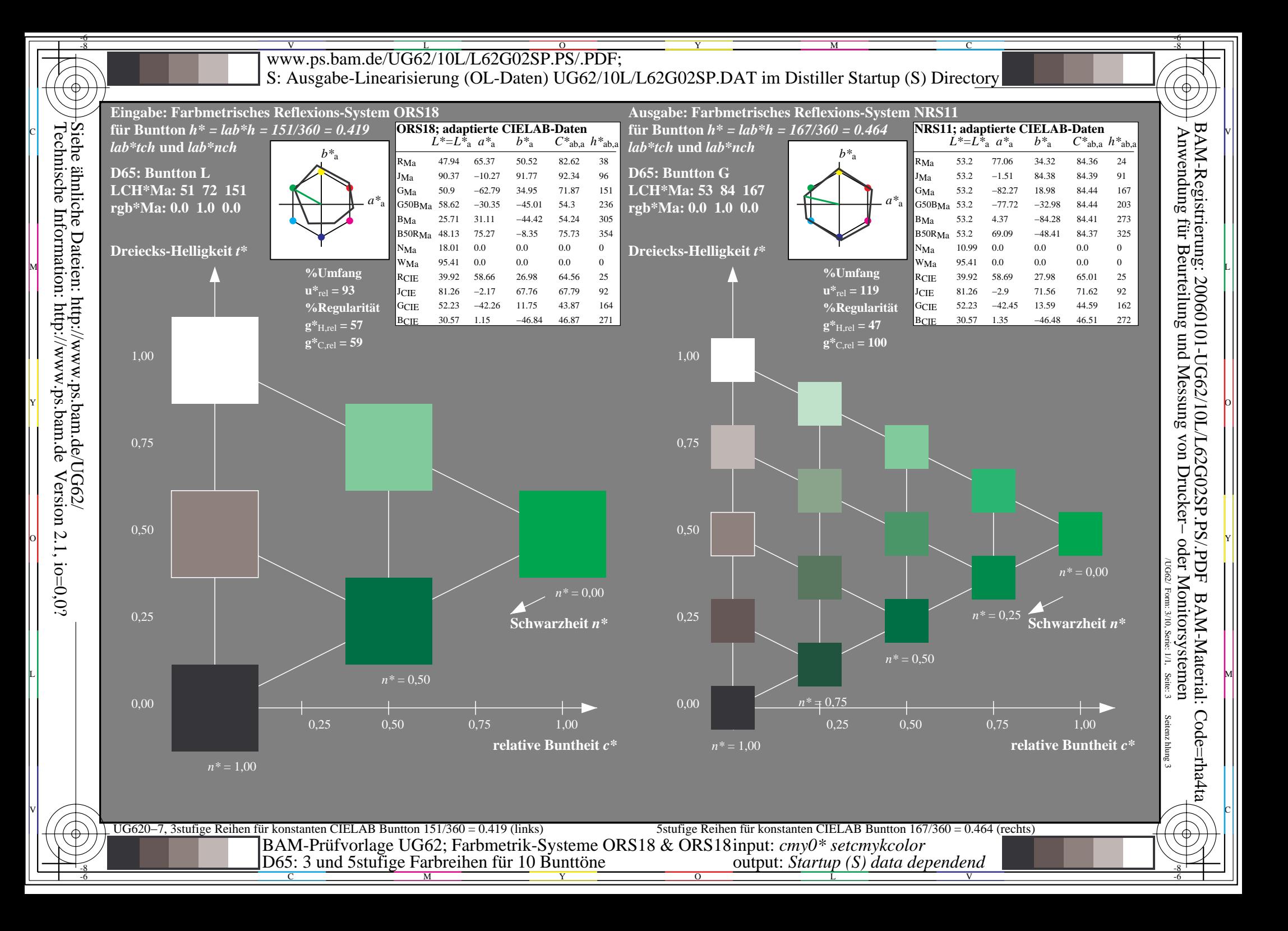

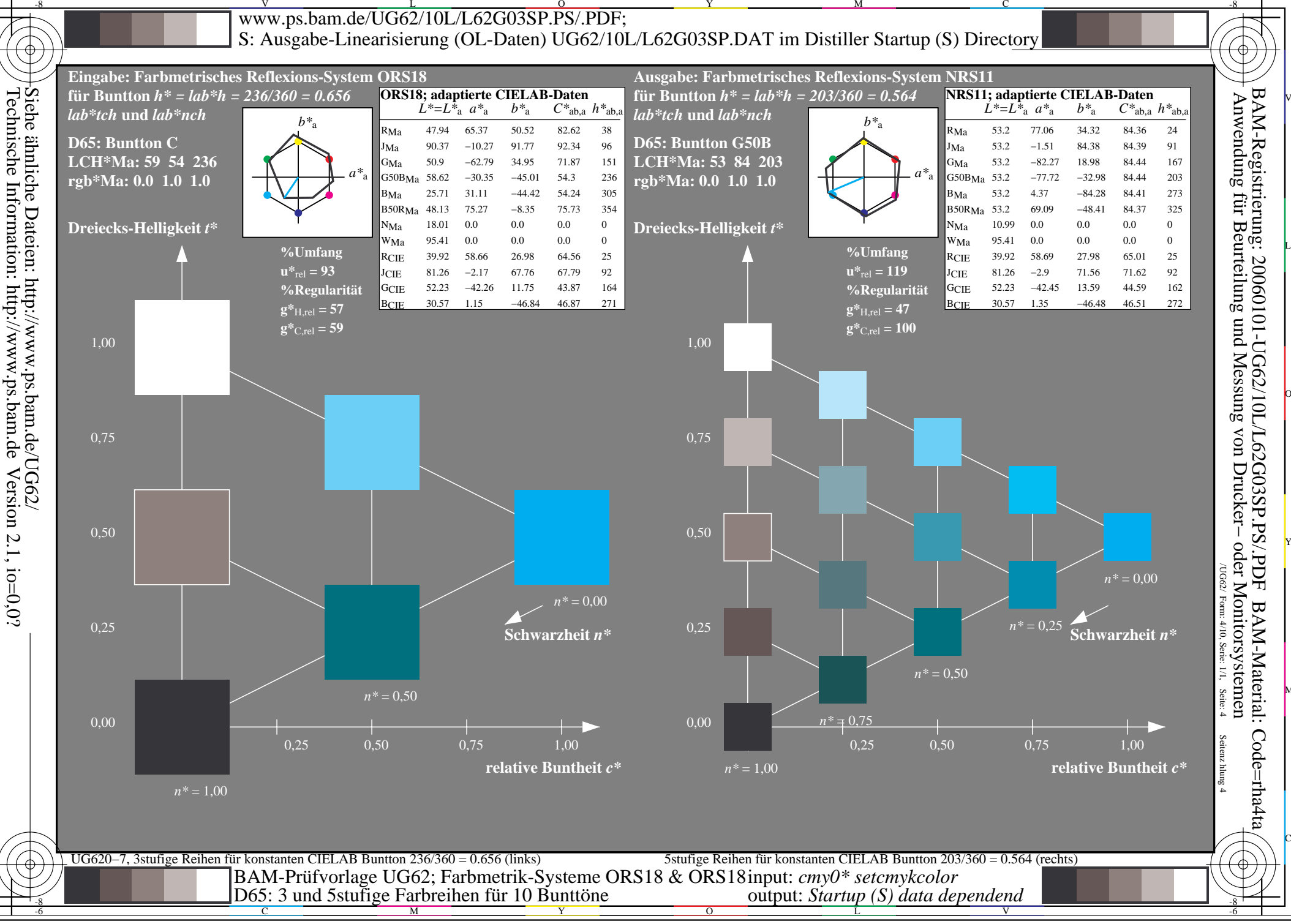

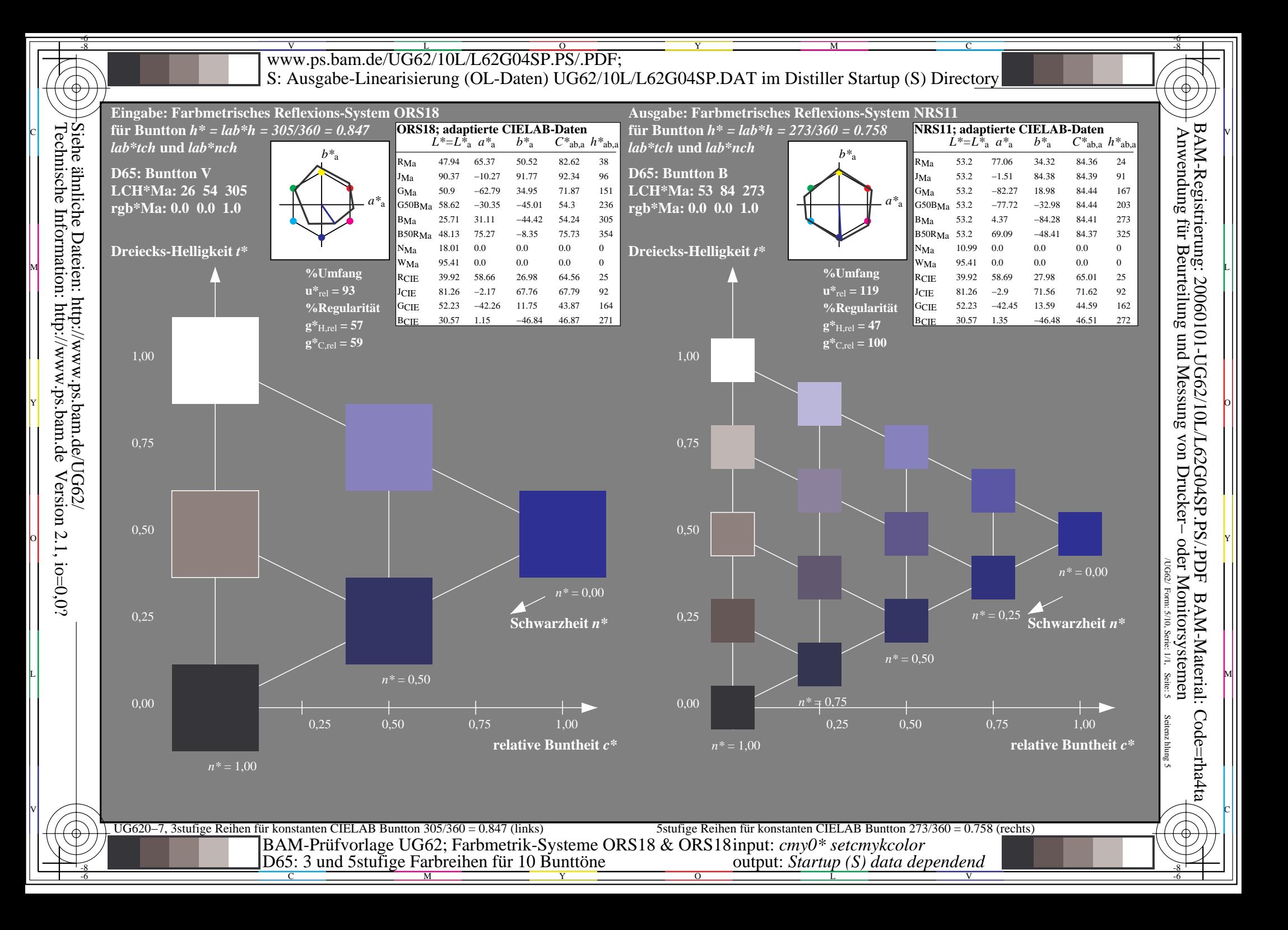

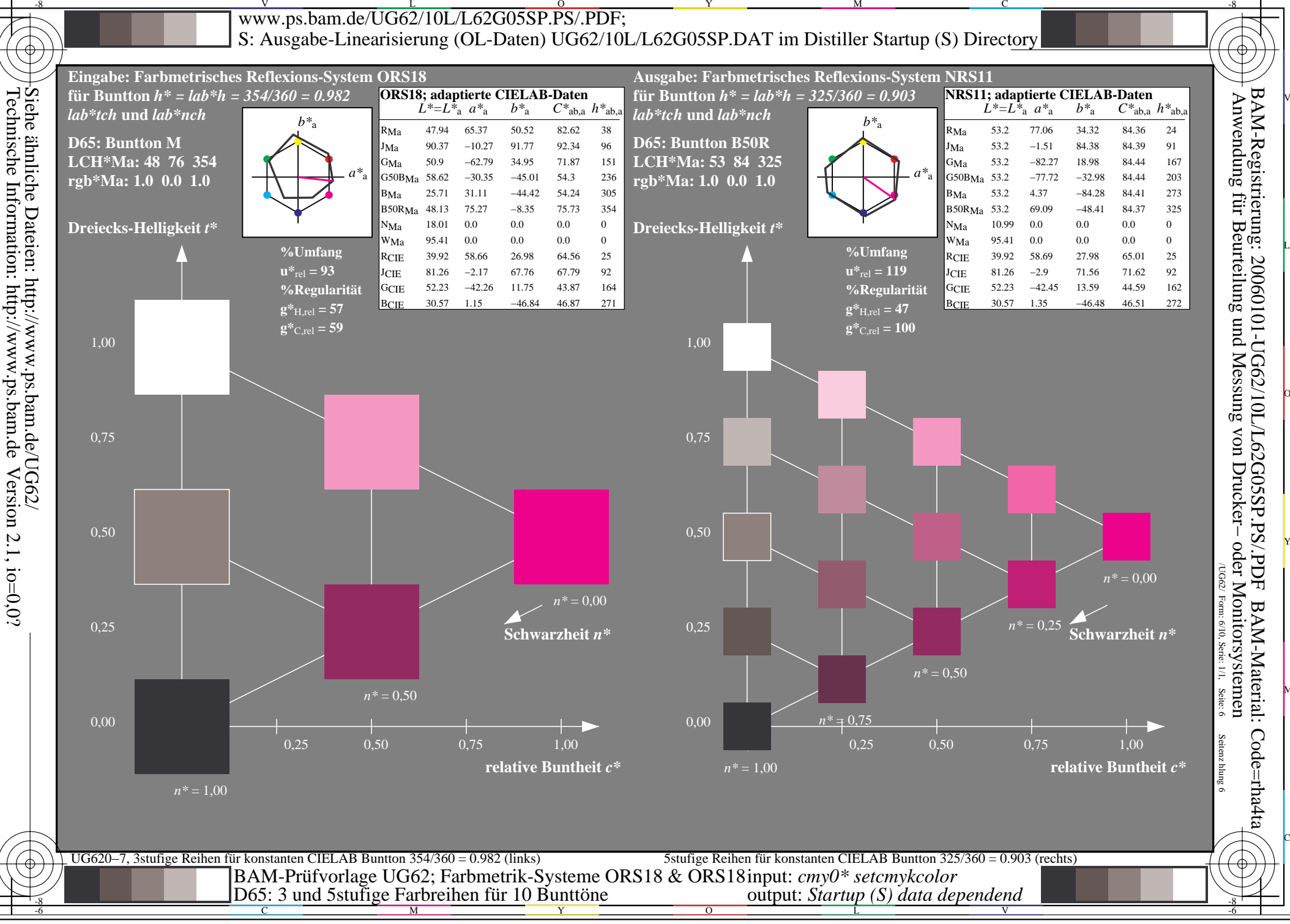

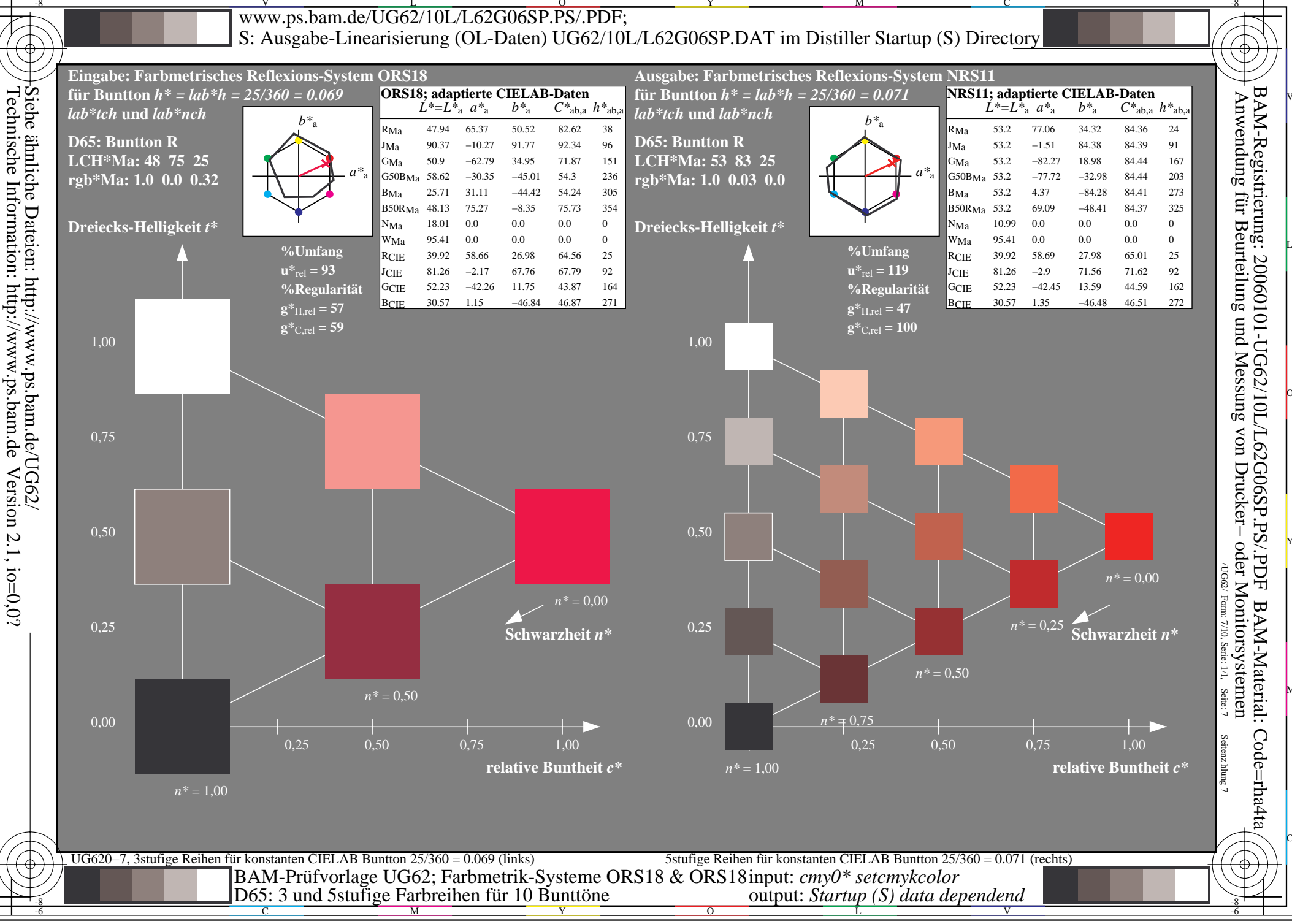

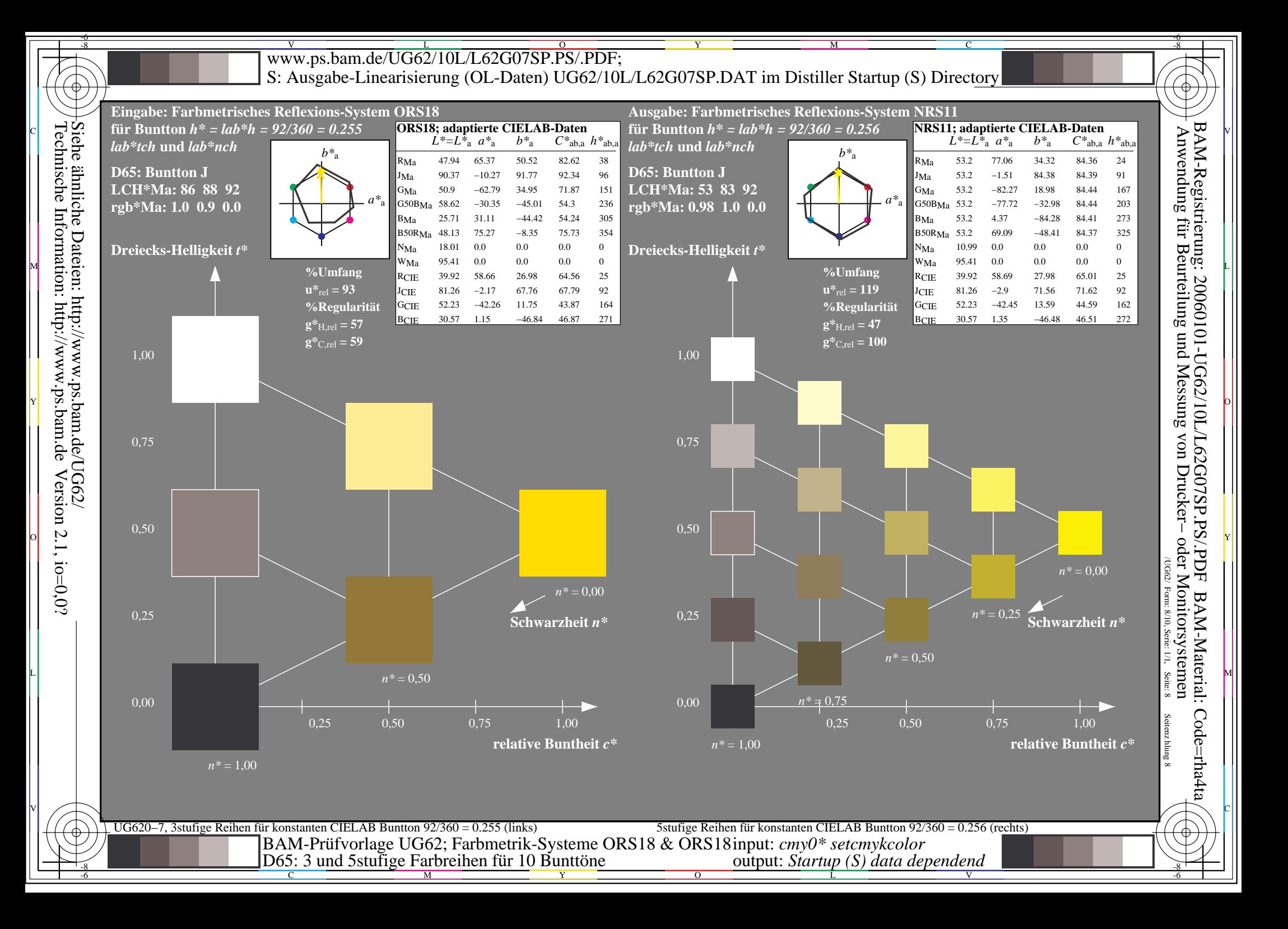

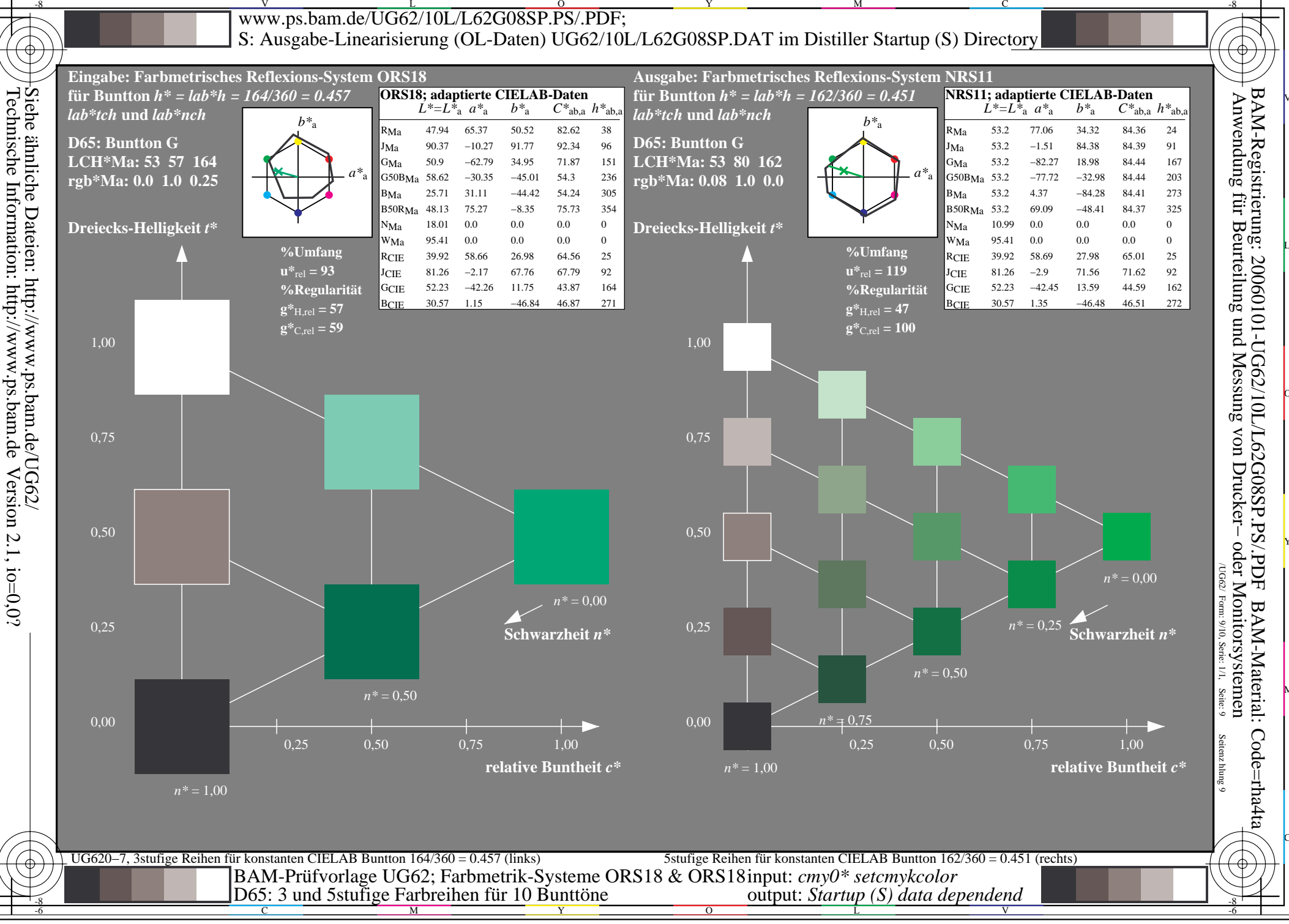

![](_page_9_Figure_0.jpeg)